# Introduction to Programming System Design

# CSCI 455x (4 Units)

**Description** This course covers programming in Java and C++. Topics include review of basic programming concepts such as control structures, functions, and arrays; coverage of more advanced programming topics such as classes, recursion, inheritance, and linked lists; use of a container class library to program with tools such as a map class and a sort function; and an introduction to algorithm analysis. There will also be an emphasis on good development techniques such as good code style and documentation, unit testing and use of debugging tools. A second goal of the course is to introduce the Linux programming environment, including tools such as the shell, simple shell scripts, and makefiles.

> Prerequisite: minimal programming experience in some high-level language (can write and debug programs with loops, if statements, and functions with parameters)

- **Instructor** Claire Bono
- **Contact Info** bono@usc.edu; (213) 764-4694
	- **Lecture** 3 hours / week
		- **Lab** 2 hours / week

**Learning**  By the end of the course students will be able to:

# **objectives**

- 1. Given a description of the interface and behavior for a simple program create a working object-oriented or procedural-oriented Java or C++ program to solve the problem.
- 2. Write readable and modifiable object-oriented or procedural-oriented code.
- 3. Given source code for a short Java or C++ program or module predict its behavior on specific inputs, including C++ programs that use dynamic data.
- 4. Given a specification for a Java or C++ class or function create a working implementation of the class or function to match the specification.
- 5. Design and implement a unit test for a Java or C++ class.
- 6. Implement a recursive function to solve a problem.
- 7. Determine the computational complexity of some simple algorithms.
- 8. Choose appropriate and efficient data structures and algorithms to solve a problem, employing appropriate modules from the Java library, when possible, otherwise implementing them themselves.
- 9. Customize modules in the Java library for use in a specific application by using callbacks.
- 10. Implement a program that uses Java exception handling to deal with user errors.
- 11. Use Linux development tools to do simple program development, including creating, building, and debugging multi-file C/C++ and Java programs.

**Textbook** *Big Java Early Objects Enhanced eText, 7th ed.*, by Cay Horstmann, Wiley, ISBN 978-1- 119-49909-1

Available on vitalsource.com (only ~\$50 for a 5-month rental).

- **Lectures** All healthy on-campus students are expected to attend classes in person. The zoom link for online lecture is available for DEN students on d2l under Access to Online Lecture. For DEN students who cannot attend synchronously or on-campus students who are too ill to attend or are contagious, a recording of each lecture will also be available on d2l.
- **Assignments** Programming assignments are graded on thorough testing, documentation, and style, as well as correctness. All work to be submitted for the class is to be done individually unless an assignment specifies otherwise.

*Late policy for programming assignments.* You may turn in a program up to two days late for a penalty of 10% of the available points. So, for example, if you would have gotten a 70/100, you will get 60/100 instead (not 63). After this two-day grace period, a late program receives no credit.

**Computing environment** You will be using the Vocareum cloud-based environment for program development, to be introduced in the first lab. In addition, you may use an environment local to your machine (e.g., IntelliJ, Eclipse, Visual C++, or command line plus text editor) for developing programs. **For programs you develop locally, you are responsible for making sure your code compiles and runs on the Vocareum environment before submitting, because we will be grading your programs there.** Vocareum uses Java 8 (aka, 1.8), and  $g++ 5.5.0.$ 

**Labs** The lab is intended for practicing some of the techniques learned in class on the computer in an environment where you can get immediate help from a lab assistant.

Labs meet online once a week for two hours. Every week you will be given the lab exercises a few days before the lab: some require some advance preparation. You may work on or complete the lab exercises before the lab period if you wish, but they are due **during** your lab section. If you finish early, you are free to leave (once you get the lab checked off) or spend the rest of the time working on your other CS 455 assignments.

Each set of lab exercises can earn you up to 3 - 5 points. There be will up to roughly 50 lab points total. To take some of the pressure off the lab score only 80% of the available points are applicable towards your final score in the class (but scaled to be worth 10% of the total course score). This gives you some leeway if you have to miss a lab, or if you don't have time to solve all of the problems in the two-hour session. Accordingly, if you have to miss a lab, it's not necessary to contact the instructor or lab TA.

*Den students.* Den students will complete their labs remotely and submit them electronically. Den students do not have to be available during the lab session. They can get help on the lab or other assignments through zoom online office hours, or by posting to the piazza discussion board, or email to course staff.

Pre- and Points are awarded for student work done during lecture, and for pre-lecture videos. As **In-class work** with the lab, only 80% of the pre- and in-class points count towards your final grade, to account for missed lectures due to illness, etc. For DEN students watching the lecture asynchronously, you will have up to a week after the lecture to submit the in-class work.

**Exams** All exams are closed book, closed note. Makeup exams will *not* be given. Absence due to a *serious* illness will be an acceptable reason for missing an exam, and the final grade will be scaled accordingly. The exam dates will be announced the first day of class. DEN students take their exam at the same time as on-campus students but proctored remotely. There will be no online exam offered for this course.

#### **Website** *bytes.usc.edu/cs455*

This is where you will get most of your course materials and has links to the following other platforms we are using: d2l (for videos of lectures and grades), Vocareum (for program development and grading), piazza (for electronic discussions), and zoom (for lectures and some office hours).

**Grading** The following table shows the relative weight of each part of the course work.

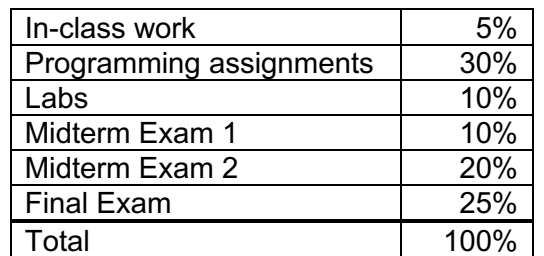

**Policy on regrades** (e.g., if you think there was a scoring mistake on your work): **you have until one week from when you get the graded work back** to initiate a regrade. We'll discuss the exact procedure for requesting a regrade once the course starts.

Course grades will be determined using the following scale:

#### **Grading scale**

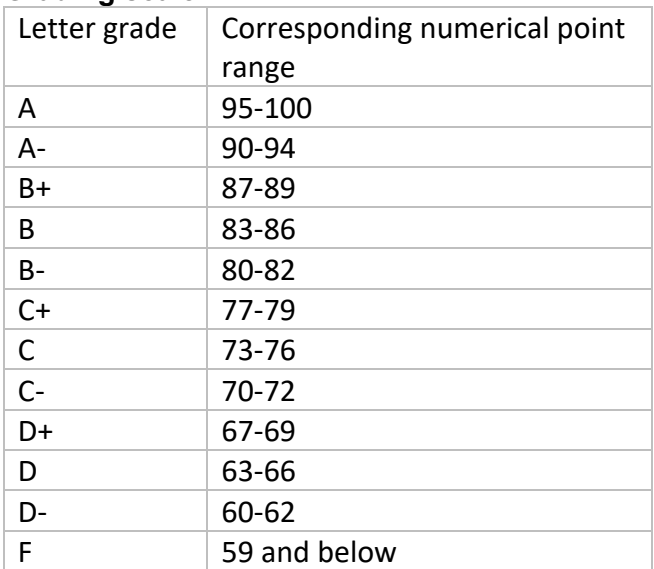

**Academic Integrity** USC's academic integrity policy prohibits plagiarism. All USC students are responsible for reading and following the university standards of behavior which are described in The USC Student Handbook.

> In this course we encourage students to study together. This includes discussing high-level general strategies to be used on individual assignments. But it would not, for example, include jointly developing pseudo-code for an assignment solution with another student. All work submitted for the class is to be done individually unless an assignment specifies otherwise. Also, all exams are closed book, closed note.

> Some examples of what is **not** allowed: using AI software (for example, GitHub Copilot or ChatGPT) to create work you submit for this course, copying all or part of someone else's work and submitting it as your own, giving another student in the class a copy of all or part of your assignment solution, or pseudo-code for a solution, making an assignment solution available to other students (for instance, putting it in a public github repository), consulting with another student during an exam, using a solution or adapted solution to an assignment that you found on the web. The outside code resources students will be allowed to use in assignments for this class are limited to code written by the course staff for the purposes of helping students in the course, or code from the textbook for this course. If you do use any such code not written by you, you are required to acknowledge your sources in your README file. If you have questions about what is allowed, please discuss it with the instructor.

Because of past problems with plagiarism in this and other computer science courses, we may be running all submitted programming assignments through sophisticated plagiarismdetection software.

Violations of the academic integrity policy will be filed with the Office of Academic Integrity and appropriate sanctions will be given. *The sanctions are usually a lot more severe than not submitting the assignment.* 

**Students with Disabilities** Any student requesting academic accommodations based on a disability is required to register with Office of Student Accessibility Services (OSAS) each semester. A letter of verification for approved accommodations can be obtained from OSAS. Please be sure the letter is delivered to the instructor as early in the semester as possible. OSAS is located in GFS 120 and is open 8:30 a.m. - 5:00 p.m., Monday through Friday. The phone number for OSAS is (213) 740-0776.

# **CSCI 455x Course Outline**

Note: the exact lab assignments and order of topics may vary a little from this example.

# **Computing environment basics** (1 lecture)

- Basic Linux commands
- Compiling and running Java programs on Linux
- Output and computation in Java

**Lab:** Development environment: basic Linux commands, compiling and running java programs

#### **Using objects** (2 lectures)

- Objects and object references
- Constructing objects
- Methods and method calls: accessors and mutators
- Primitive values: Strings
- Reading Java API documentation
- Examples: PrintStream, String, Rectangle, and Scanner classes

**Lab:** Write a program using a Java class; use Java documentation

#### **Implementing classes** (1 lecture)

- Instance variables
- Method definitions
- Scope and lifetime of variables
- Public interface vs. private
- Constructors
- Test programs
- Example: Student class

**Lab:** Implement a simple class to a specification

## **Control structures** (1 lecture)

- If, while, for
- Boolean expressions
- Short-circuit evaluation, DeMorgan's law
- Error-checking input
- Multi-way tests
- Dangling else

#### **Arrays and Array Lists** (2.5 lectures)

- Random access in arrays; ex: counting scores
- Partially filled arrays
- ArrayList class
- Arrays of objects
- Ex: array operations in Names class
	- o Incremental development
	- o Test-driven design
	- o Code refactoring

 **Lab:** Enhance a small program with loops and ArrayList

## **More on designing and defining classes** (2 lectures)

• A class represents a single concept

- When static methods are used
- Methods: preconditions and postconditions
	- o Assert statements
- Instance variables vs. locals: minimize scope
- Class invariants
	- o Testing implementation invariants
- Parameter passing
- Methods with side-effects
	- o Defining immutable classes
	- o Returning references from inside objects
	- o Copying objects

**Lab:** Test assert statement; write invariants; line-oriented input

#### **Algorithm analysis and big-O notation** (1 lecture)

- Constant, linear and quadratic time
- Big-O of earlier examples
- Merge algorithm
- Finding big-O of Java library methods

**Lab**: Use debugger on supplied buggy program

#### **Recursion** (2 lectures)

- Thinking recursively
- helper functions
- computational complexity of recursive functions
- tree recursion
- backtracking

Lab: Write some recursive routines

#### **Linear Container classes** (2 lectures)

- java.utils LinkedList
- Lists vs. arrays
- Iterators
- Stacks
- Queues

**Lab:** Write some functions using LinkedLists, Stacks, and/or Queues.

#### **Inheritance and Interfaces** (1 lecture)

- Examples of inheritance
- Inheritance in Java graphics programs
- Overriding Object methods: toString, equals
- Interfaces: ex: sorting and Comparable and Comparator interfaces

**Lab:** Implement sort Comparator

## **Reading and Writing Text files; Exception handling** (1 lecture)

- Scanners and PrintWriters
- Checked and unchecked exceptions
- Throw and catch exceptions

**Lab:** Enhance a program using exceptions for error-conditions.

# **Maps, Sets, and Sorting** (4 lectures)

- Java Map and Set interfaces
	- o Iterating over a Map or Set
		- o Ex: concordance
- Binary search and log n time
- Overview of binary search trees
- Hash tables
	- o Hash functions
	- o Collision resolution
	- o Applications
	- o Big-O
- Sorting: insertion sort and mergesort
- Comparison of Map implementations
- Java sort methods, Comparable interface

**Lab:** Implement concordance using a Map; sort results by number of occurrences

# **(C++) Differences between C++ and Java** (2 lectures)

- Running g++ compiler
- $\bullet$  I/O
- Stand-alone functions
- Parameter passing
- Fixed-size arrays
- C++ object model
- Defining classes

**Lab:** Use C++ vectors

## **(C++) Dynamic data, pointers, and linked lists** (3 lectures)

- Pointers and memory
- Delete
- Pointers to objects
- Linked lists
- Dynamic arrays
- C strings
- Pointer arithmetic

**Lab:** C++ debugger; implement various linked list functions

# **Separate compilation and make** (2 lectures)

- Compilation units
- Header files
- Forward declarations
- Makefiles

**Lab:** practice with C strings